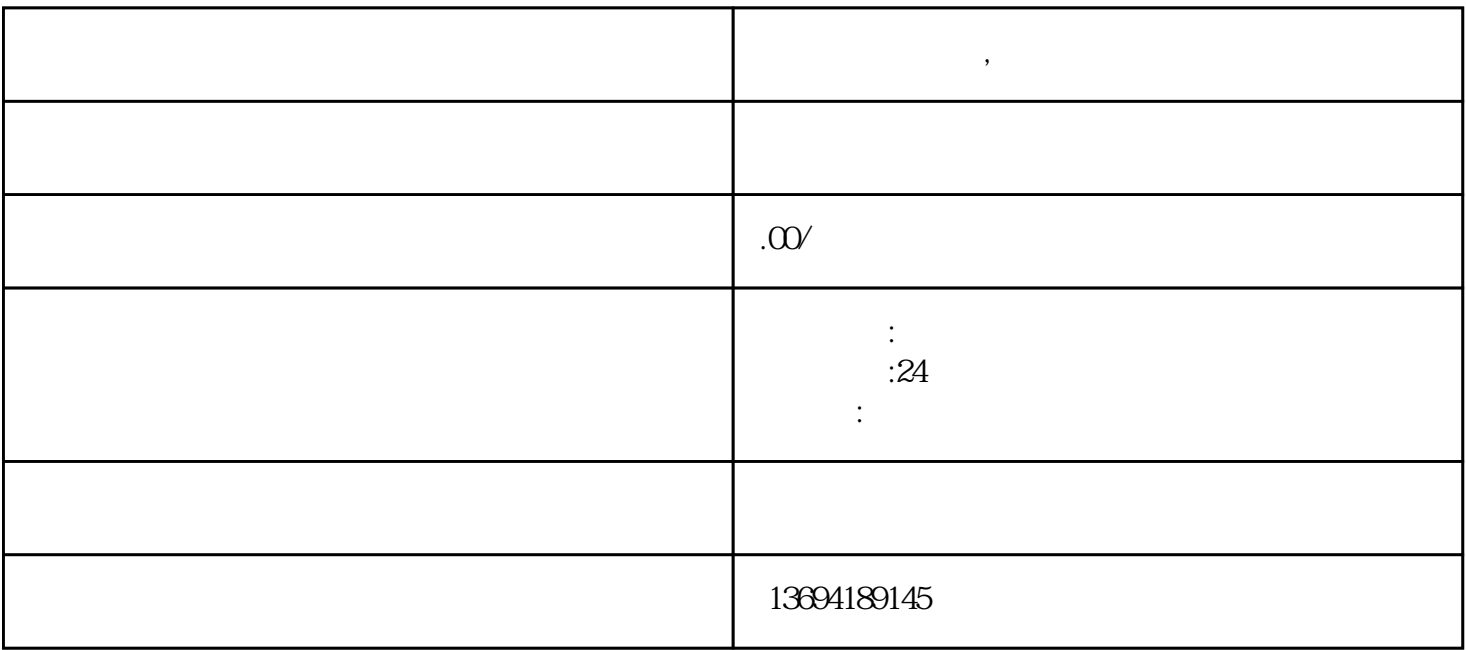

**投票怎么到微信,阿勒泰市微信网络投票怎么做**